### **2. Algorithm Correctness**

José Proença

Algorithms (CC4010) 2023/2024

CISTER – U.Porto, Porto, Portugal <https://cister-labs.github.io/alg2324>

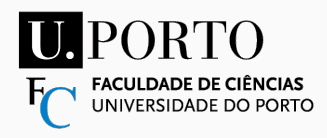

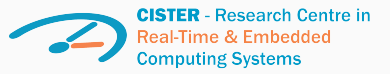

### <span id="page-1-0"></span>**[Motivation](#page-1-0)**

# slides by Pedro Ribeiro, slides 1 pages 1-5

### Correctness and Loop Invariants

Pedro Ribeiro

DCC/FCUP

2018/2019

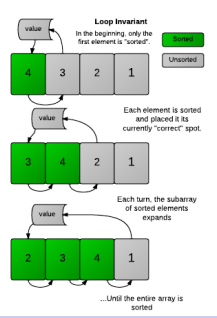

Pedro Ribeiro (DCC/FCUP) Correctness and Loop Invariants 2018/2019 1/23

### On Algorithms

What are algorithms? A set of instructions to solve a problem.

- The problem is the **motivation** for the algorithm
- **•** The instructions need to be **executable**
- Typically, there are different algorithms for the same problem [how to choose?]
- Representation: description of the instructions that is understandable for the intended audience

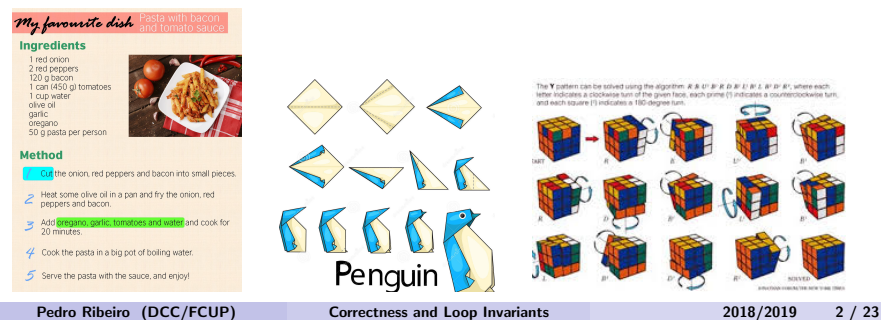

## On Algorithms

"Computer" Science version

- An algorithm is a **method** for solving a (computational) problem
- Algorithms are the **ideas** behind the programs and are independent from the programming language, the machine, ...
- A problem is characterized by the description of its *input* and output

A classical example:

#### Sorting Problem

**Input:** a sequence of  $\langle a_1, a_2, \ldots, a_n \rangle$  of *n* numbers **Output:** a permutation of the numbers  $\langle a'_1, a'_2, \ldots, a'_n \rangle$  such that  $a'_1 \leq a'_2 \leq \ldots \leq a'_n$ 

#### Example instance for the sorting problem

Input: 6 3 7 9 2 4 Output: 2 3 4 6 7 9

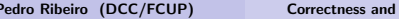

### On Algorithms

What do we aim for?

• What **properties** do we want on an algorithm?

#### **Correction**

It has to solve correctly all instances of the problem

#### **Efficiency**

The performance (time and memory) has to be adequate

• This course is about designing correct and efficient algorithms and how to **prove** they meet the specifications

### About correction

- In this lecture we will (mostly) worry about correction
	- $\triangleright$  Given an algorithm, it is not often obvious or trivial to know if it is correct, and even less so to prove this.
	- $\triangleright$  By learning how to reason about correctness, we also gain **insight** into what really makes an algorithm work

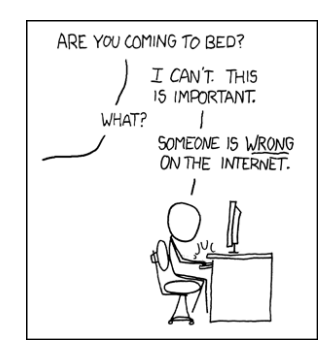

### <span id="page-8-0"></span>**[Specification](#page-8-0)**

#### **When is an algorithm correct?**

**Ex. 2.1:** What do these functions do?

```
int fa (int x, int y){
 // pre: True
  ...
 // pos: (m == x || m == y) & &
 // (m \ge x \& x \le m \ge y)return m;
}
```

```
int fb (int x, int y){
 // pre: x \ge 0 & & y \ge 0...
 // pos: x % r == 0 % x y % r == 0return r;
}
```

```
int f c (int x, int y)// pre: x > 0 & & y > 0...
 // pos: r % x == 0 && r % y == 0
 return r;
}
```

```
int fd ( int a [] , int N){
                              // pre: N>0...
                              // pos :
                              // (foral1 {0<=i<N} x<=a[i]) &&
                              // (exists_{0 \le i \le N} x == a[i])return x;
                            }
José Proença Specification 3 / 14
```
#### **Ex. 2.2: Formulate pre- and post-conditions:**

int prod (int x, int  $y$ ) – product of two integers int gcd (int x, int  $y$ ) – greatest common divisor of 2 positive integers int sum (int  $v[]$ , int N) – sum of elements in an array int maxPOrd (int  $v[]$ , int  $N$ ) – length of the longest sorted prefix of an arrav int isSorted (int  $v[]$ , int N) – tests if an array is sorted (growing)

#### A triple  $\{P\}S\{Q\}$  is a valid Hoare triple when

if  $[P$  holds] and  $[S$  is executed] then  $[Q$  holds]

**Ex. 2.3: Find initial states that show these are not valid (and fix pre-cond.)**

- 1. {True}  $r=x+y$ ;  $\{r \geq x\}$
- 2.  $\{True\}$  x=x+y;  $y=x-y$ ;  $x=x-y$ ;  $\{x==y\}$
- 3. {True}  $x=x+y$ ;  $y=x-y$ ;  $x=x-y$ ;  $\{x\neq y\}$
- 4. {True} if(x>y)  $r=x-y$ ; else  $r=y-x$ ; { $r>0$ }
- 5. {True} while  $(x>0)$  {y=y+1; x=x-1;} {y>x}

### <span id="page-12-0"></span>**[Partial correctness](#page-12-0)**

$$
\frac{P \Rightarrow Q[x \setminus E]}{\{P\} \times := E \{Q\}} \qquad \frac{P \Rightarrow I \qquad \{I \wedge c\} \ S \ \{I\} \qquad (I \wedge \neg c) \Rightarrow Q}{\{P\} \ \text{while } c \ S \ \{Q\}}
$$

- 1. **Initialisation:**  $P \Rightarrow I$  (P is the precondition right before the cycle) Before the cycle the invariant holds.
- 2. **Maintenance:**  $\{I \wedge c\}$  **S**  $\{I\}$  (or  $I \wedge c \Rightarrow I'$ , where I' is the invariant after S) Assuming the invariant holds before an iteration; it must be valid after it.
- 3. **Termination/Usefulness:**  $(I \wedge \neg c) \Rightarrow Q$  (simplify  $I \wedge c$  until obtain Q) After the cycle the post-condition holds.

# slides by Pedro Ribeiro, slides 1 pages 6-11

### Loops

We will tackle one of the most fundamental (and most used) algorithmic patterns: a **loop** (e.g. for or while instructions)

```
Example loop: summing integers from 1 to nsum = 0i = 1while (i \leq n) {
  sum = sum + ii = i + 1}
```
- We will talk about how to prove that a loop is correct
- We will show how this is also useful for **designing** new algorithms

### Loop Invariants

#### Definition of Loop Invariant

A condition that is necessarily true immediately before (and immediately after) each iteration of a loop

Note that this says nothing about its truth or falsity part way through an iteration.

Instructions are for computers, invariants are for humans

- The loop program statements are "operational", they are "how to do" instructions
- Invariants are "assertional", capturing "what it means" descriptions

### Anatomy of a loop

Consider a simple loop: while  $(B) \{ S \}$ 

- **Q**: precondition (assumptions at the beginning)
- **B**: the stop condition (defining when the loop end)
- S: the body of the loop (a set of statements)
- R: postcondition (what we want to be true at the end)

#### Example loop: summing integers from 1 to n

```
sum = 0i = 1while (i \leq n) {
  sum = sum + ii = i + 1}
```
 $\bullet$  Q: sum = 0 and  $i = 1$  $\bullet$  B:  $i \leq N$ • S: sum = sum + i followed by  $i = i + 1$ **R**:  $sum = \sum_{i=1}^{n} i$  $i=1$ 

### The invariant?

P: an invariant (condition that holds at the start of each iteration)

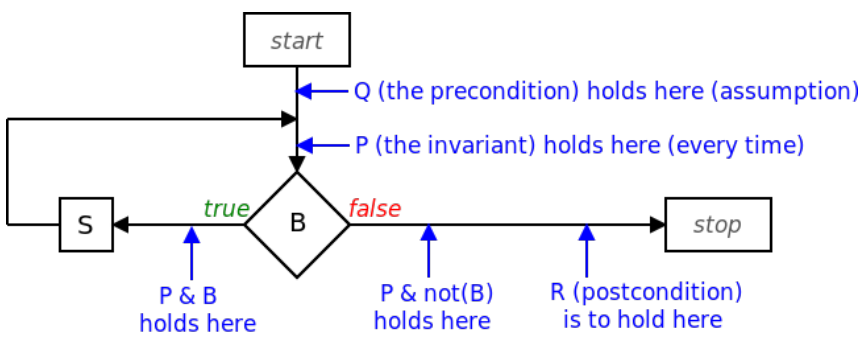

 $\bullet$  To be useful, the invariant P that we seek should be such that:  $P \wedge \textit{not}(B) \rightarrow R$ 

For the example sum loop, it could be:  $sum = \sum_{i=1}^{i-1} i$  $i = 1$  $i=1$ 

### How to show that an invariant is really one?

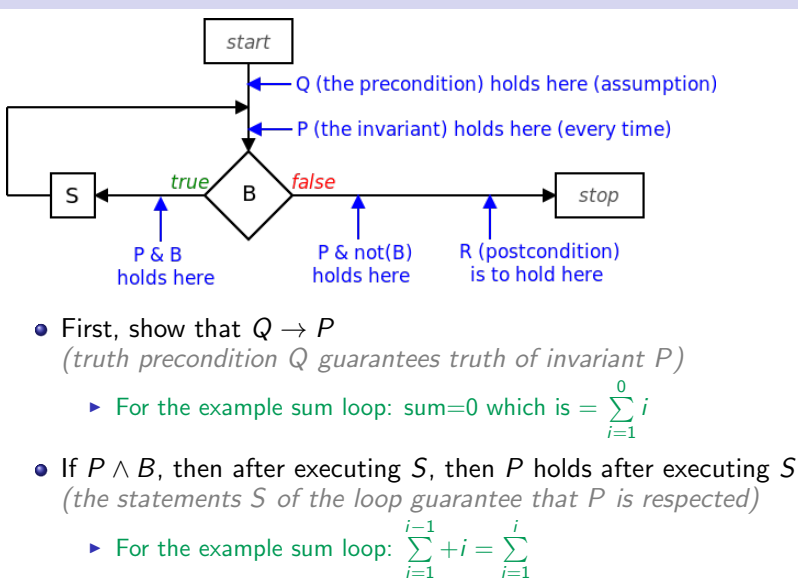

 $i=1$ 

### How to show that an invariant is really one?

#### Initialization

The invariant is true prior to the first iteration of the loop

#### **Maintenance**

If it is true before an iteration of the loop, it remains true before the next iteration

#### **Termination**

When the loop terminates, the invariant gives us a useful property that helps show that the algorithm is correct

#### **Exercises**

```
int mult1 (int x, int y){
  // pre: x>=0int a, b, r;
  a=x; b=y; r=0;
  while (a !=0) {
    r = r + b;
    a = a - 1;
  }
  // pos: r == x * yreturn r;
}
```

```
int mult2 (int x, int y){
  // pre: x>=0int a, b, r;
  a=x; b=y; r=0;
  while (a != 0) {
    if (a\sqrt{2} == 1) r = r+b;
    a = a / 2;
    b = b * 2;// pos: r == x * yreturn r;
}
```
**Ex. 2.4: Check if Initialization and Maintenance holds for these formulae**  $r = -3 * h$  $r > 0$  $h \rightarrow 0$ 

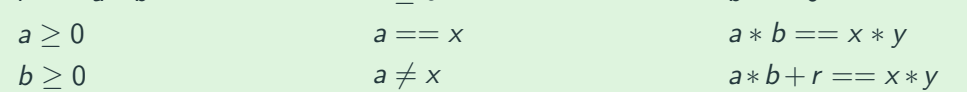

```
int mult1 (int x, int y){
  // pre: x>=0int a, b, r;
  a=x; b=y; r=0;
  while (a !=0) {
  r = r + b;a = a - 1;
  }
  // pos: r == x * yreturn r;
}
```

```
int mult2 (int x, int y){
  // pre: x>=0int a, b, r;
  a=x; b=y; r=0;
  while (a != 0) {
  if (a\sqrt{2} == 1) r = r+b;
   a = a / 2;
    b = b * 2;// pos: r == x * yreturn r;
}
```
#### **Ex. 2.5:** Find loop invariants to prove partial correctness

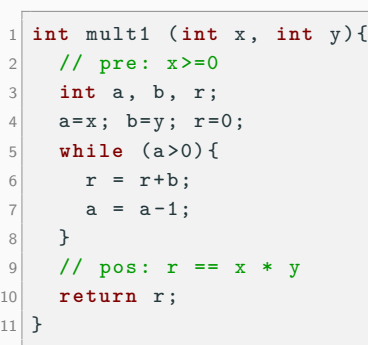

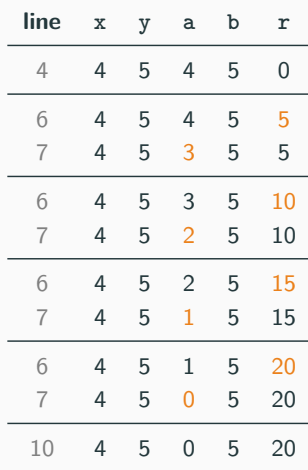

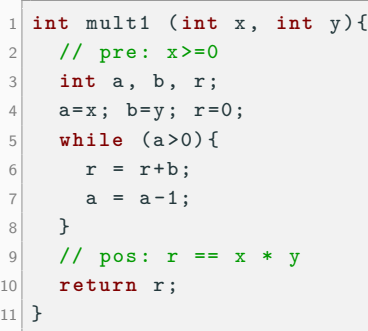

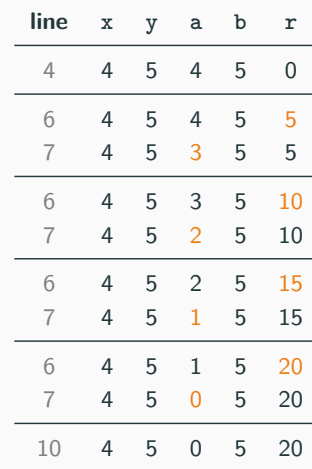

- x and y never change
- r grows proportionally as a shrinks

\n- guess:
\n- $$
I \triangleq axy + r = x*y
$$
\n

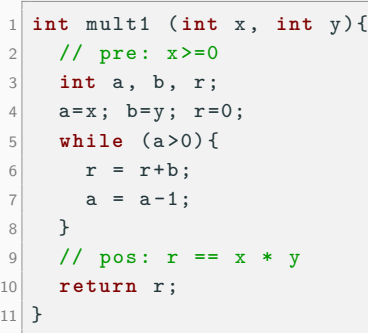

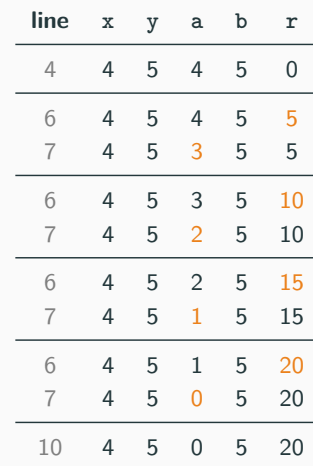

- x and y never change
- r grows proportionally as a shrinks

\n- guess:
\n- $$
I \triangleq axy + r = x*y
$$
\n

- Need to show:
	- $x>=0 \Rightarrow I'$

$$
I\wedge\mathtt{a}\mathtt{>0}\Rightarrow I'
$$

 $I \wedge \neg(a>0) \Rightarrow r = x*y$ 

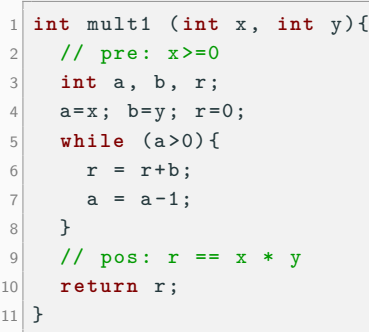

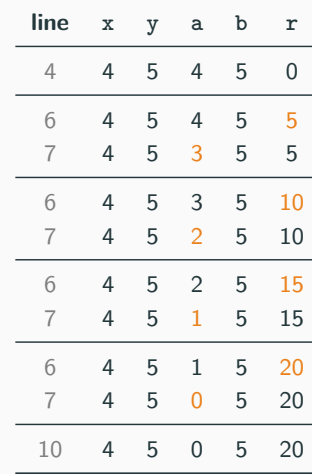

- x and y never change
- **•** r grows proportionally as a shrinks

\n- guess:
\n- $$
I \triangleq axy + r = x*y
$$
\n

- Need to show:
	- $x>=0 \Rightarrow I'$
	- $I \wedge a > 0 \Rightarrow I'$
	- $I \wedge \neg(a>0) \Rightarrow r = x*y$
- (Not all works enrich invariant!)

```
int serie ( int n){
  // pre: n>=0int r = 0, i = 1;
  1/\sin y: ??
  while (i != n+1) {
    r = r + i; i = i+1;
  }
  // pos: r == n * (n+1) / 2;return r;
}
```

```
int mod ( int x , int y) {
  // pre: x \ge 0 & & y \ge 0int r = x ;
  while (y \leq r) {
    r = r - y;}
  // pos: 0 \le r \le y && exists \{q\}x == q*y + rreturn r;
}
```
#### **Ex. 2.5:** Find loop invariants

#### **Even more exercises (@home)**

```
int minInd ( int v [] , int N) {
 // pre: N >0
  int i = 1, r = 0;
  // inv: ???
  while (i <N) {
   if (y[i] < y[r]) r = i;
   i = i + 1;// pos: 0 \le r \le N & forall \{0 \le k \le N\} v[r] \le v[k]return r; }
int minimum ( int v [] , int N) {
 // pre: N>0int i = 1, r = v [0];
  // inv: ???
  while (i != N) {
     if (y[i] < r) r = y[i];
     i = i + 1; }
  // pos: (foral1_{6} <= k < N) r <= v[k]) &&
  // (exists \{0 \leq p \leq N\} r == v[p])
  return r;
}
int sum ( int v [] , int N) {
 // pre: N >0
  int i = 0, r = 0;
  // inv: ???
  while (i != N) {
    r = r + v[i]; i=i+1;}
  // pos: r == sum \{0 \leq k \leq N\} v[k]
  return r;
}
```
#### **int** sqr1 ( **int** x) {  $11$  pre:  $x > 0$ **int** a = x , b = x , r = 0; // inv : ?? **while** (a !=0) { **if** (a %2 != 0) r = r + b;  $a = a / 2$ ;  $h = h * 2$ ; }  $11 \text{ mas} : r == x^22$ **return** r; } **int** sqr2 ( **int** x) {  $11$  pre:  $x > 0$ **int** r = 0, i = 0 , p = 1; // inv : ??  $while (i < x)$  {  $i = i+1; r = r+p; p = p+2;$ } //  $pos: r == x^2$ **return** r; } **int** ssearch ( **int** x , **int** a [] , **int** N){ // pre : N >0 &&  $/$  forall  ${0 \le k \le N-1}$  a[k-1]  $\le$  a[k] **int** p = -1, i = 0; // inv : ?? **while**  $(n == -1)$   $\& i < N)$   $\& x >= a[i]$   $\&$ **if** (a [i] == x) p = i;  $i = i + 1$ ; } // pos: (p ==  $-1$  && forall  ${0 \le k \le N}$  a[k]  $!= x$ ) ||  $/$  ( (0 <= p < N ) && x == a[p]) **return** p; }

<span id="page-29-0"></span>**[Complete correctness](#page-29-0)**

### Given  $\{P\}$  S  $\{Q\}$

### **Partial correctness** if  $[P$  holds] and  $[S$  is executed] then  $[Q$  holds]

## **Complete correctness**

if  $[P \text{ holds}]$  and  $[S \text{ is executed}]$  then  $[Q \text{ holds}]$  AND S terminates

### Given  $\{P\}$  S  $\{Q\}$

### **Partial correctness** if  $[P$  holds] and  $[S$  is executed] then  $[Q$  holds]

### **Complete correctness** if  $[P \text{ holds}]$  and  $[S \text{ is executed}]$  then  $[Q \text{ holds}]$  AND S terminates

#### **Enough to show the existence of a loop variant**

José Proença [Complete correctness](#page-29-0) 12 / 14

Technique that measures the distance between the current state and the final state.

**A loop variant** V **is an integer expression s.t.**

- **■** is positive in the beginning of each round  $(c \land l \Rightarrow V > 0)$
- decreases in every round  $(c \land l \Rightarrow V > V')$

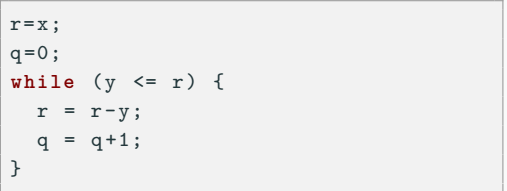

•  $V = r - y$  is not a good variant

 $\blacksquare$ 

Technique that measures the distance between the current state and the final state.

**A loop variant** V **is an integer expression s.t.**

- **■** is positive in the beginning of each round  $(c \land l \Rightarrow V > 0)$
- decreases in every round  $(c \land l \Rightarrow V > V')$

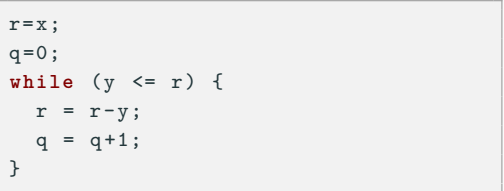

- $V = r y$  is not a good variant
- $V = r y + 1$  is a good variant

Technique that measures the distance between the current state and the final state.

**A loop variant** V **is an integer expression s.t.**

- **■** is positive in the beginning of each round  $(c \land l \Rightarrow V > 0)$
- decreases in every round  $(c \land l \Rightarrow V > V')$

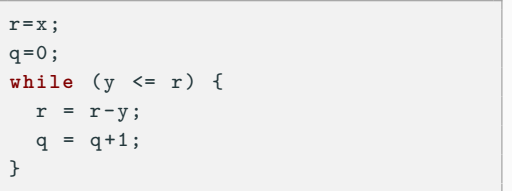

- $V = r y$  is not a good variant
- $V = r v + 1$  is a good variant
	- $y \le r \Rightarrow V > 0$  at each round V > V' after each round

#### **Exercises**

```
int sum ( int v [] , int N) {
  int i = 0, r = 0;
  while (i != N) {
   // variant: ???
   r = r + v[i];i = i + 1;}
  return r;
}
```
#### **Ex. 2.6:** Find variant above

### **Ex. 2.7:** Find variants of the loops in previous exercises (when searching for invariants)